Write the output of the following program.

```
class Test {
      public static void main(String[] args) {
             try {
                    System.out.println("Welcome to Java");
                    int i = 0;
                    int y = 2 / i;
                    System.out.println("Welcome to Java");
             } 
             catch (ArithmeticException ex) {
                    System.out.println("Welcome to Java");
             } 
             finally {
                    System.out.println("End of the block");
             }
      }
}
```
Write the output of the following program.

```
public abstract class Vehicle {
         protected String brand;
         protected double price;
         public Vehicle() {
                   brand = "Unknown"; price = 50.0;System.out.println(" .... Brand : " + brand + " --- Price : " + price); }
         public Vehicle(String b, double p) {
                   \text{brand} = \text{b}; price = p;
                   System.out.println(" .... Brand : " + brand + " --- Price : " + price); }
         public void show() {
                   System.out.println(" .... Brand : " + brand + " --- Price : " + price); }
         }
public class Bus extends Vehicle {
         private String name;
         private int nbOfSeats;
         public Bus(){
                   name = "Hafeela";
                   nbOfSeats =11;
                   show();
         }
         public Bus(String s, String b, double p, int n) {
                   name = s; brand = b;
                   price = p; hbOfSeats = n;
                   show();
         }
         public void show() {
                   System.out.println(" **** Name : " + name + " .... Nb of Seats : " + nbOfSeats);
                   super.show();
         }
         public void addPassangers(int nb) throws Exception{
                   if (nb <= 0) throw new Exception ("Unaccepted parameter value");
                   if (nb > nbOfSeats) throw new Exception ("Parameter value exceeds available seats");
                   nbOfSeats -= nb ;
                   show();
         }
}
public class Testing {
         public static void main(String[] args) {
                   Bus m1 = new Bus();
                   System.out.println("+++++++++++++++++++++++++++++++++++++++++++");
                   Bus m2 = new Bus("m2", "Mercedes", 70.0, 5);
                   System.out.println("===========================================");
                   try {
                            m1.addPassangers(10);
                            System.out.println("--------------------------------");
                            m2.addPassangers(10);
                   }
                   catch(Exception e) { 
                                      System.out.println (e.getMessage()); 
                   }
         }
}
```
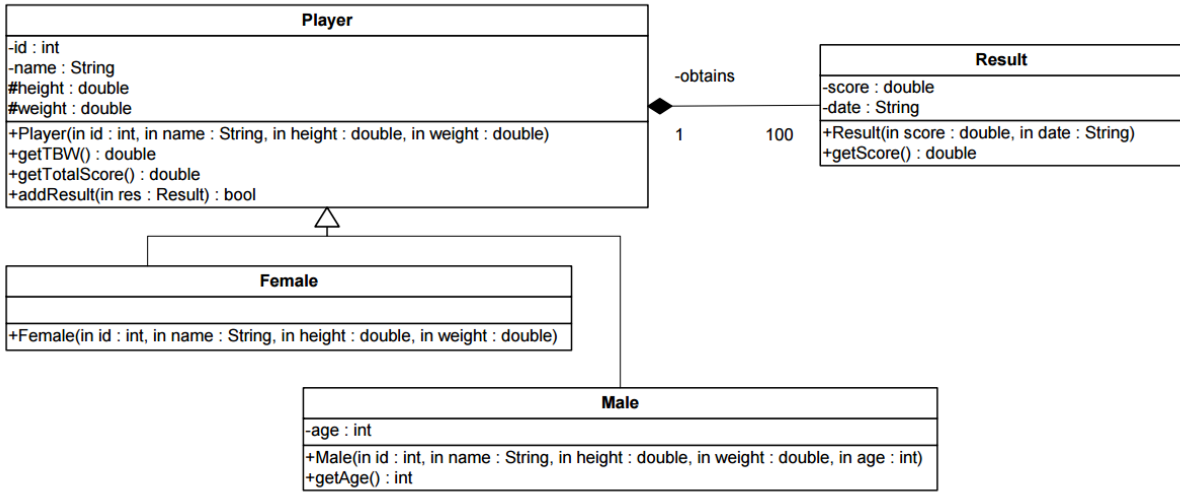

- Class **Player**
	- o **Player(…):** constructor. By default a player may have 100 results.
	- o **getTBW():** calculates the Total Body Water (TBW) based on the following formulas:
		- For **Male**: TBW = 2.447 (0.09156 x age) + (0.1074 x height) + (0.3362 x weight)
		- For **Female**: TBW = -2.097 + (0.1069 x height) + (0.2466 x weight)
	- o **getTotalScore():** returns the sum of the scores obtained by the player.
	- o **addResult(…):** adds a new result to the player results. It returns true if the insertion is done. Otherwise, it returns false.
- Class **Result**
	- o **Result(…)**: constructor
	- o **getScore():** returns the score of the result. This method throws an exception "No Score" if Score equals zero.
- Class **Male**
	- o **Male(…)**: constructor
	- o **getAge():** returns the age of the male.

Write in Java the classes: Player, Result and Male.